# LEARNING DIGITAL

# **MS Project im Projektmanagement**

Lernbereich: Projektmanagement Kursdauer: 1 Wochen in Vollzeit Relevanz: Diagramme, Pläne, Berichte und weitere Funktionen von MS Project im Projektmanagement nutzen.

### **Zielgruppe:**

Es werden keine Vorkenntnisse benötigt. Die Weiterbildung ist für alle, die in das Thema KI im Projektmanagement einsteigen wollen. Es empfiehlt sich allerdings, das im Kurs erworbene Know-how nicht ohne weiteren theoretischen Background zu nutzen. Wenn du den Quereinstieg planst, empfehlen wir, einen Kurs in einer Projektmanagementmethode zu besuchen.

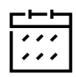

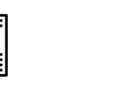

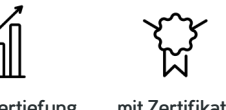

Sofortberatung: 0800 – 376 55 37

Montag – Freitag: 8 – 18 Uhr

schneller Kursstart individuelles Angebot fachspezifische Tools praktische Vertiefung mit Zertifikat

Kurzbeschreibung:

In diesem Kurs lernst du das Tool Projektmanagementtool "MS Project" von Microsoft kennen. Der Schwerpunkt liegt auf dem Aufzeigen der verschiedenen Funktionen und dem Vorstellen der Benutzeroberfläche. In den Funktionen

enthalten sind unter anderem das Erfassen und Verwalten von Projektdaten mit Hilfe von Plänen und Diagrammen.

#### Berufliche Perspektiven:

Die Möglichkeiten nach der Absolvierung der Weiterbildung sind vielfältig und richten sich danach, wo du dich selbst in Zukunft siehst und welches Know-how du bereits mitbringst. Denkbare Berufsbilder sind beispielsweise Projektassistenz, Projektmanager\*in oder Teammanager\*in.

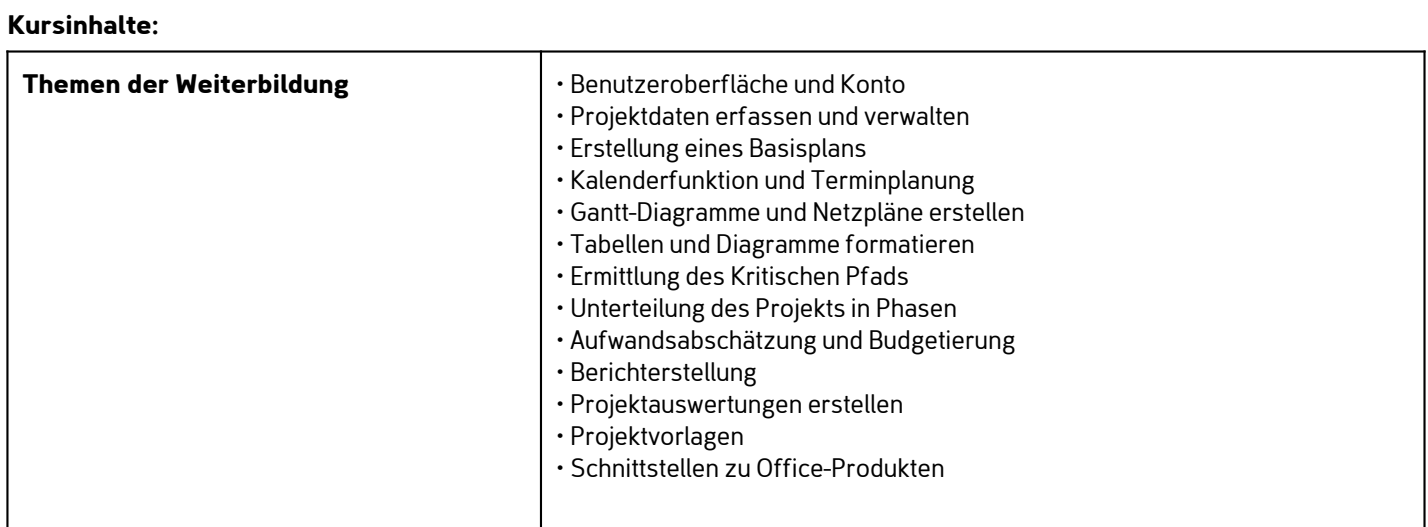

## Kontakt TELEFON E-MAIL & WEB ADRESSE

**TELEFON** 

Kostenlose Hotline 0800 37 655 37

contact@learning-digital.de www.learning-digital.de

Learning Digital GmbH Innere Hallerstraße 8a, 90419 Nürnberg

#### AMTSGERICHT

Nürnberg: HRB 38242 Geschäftsführer: Lin Müller